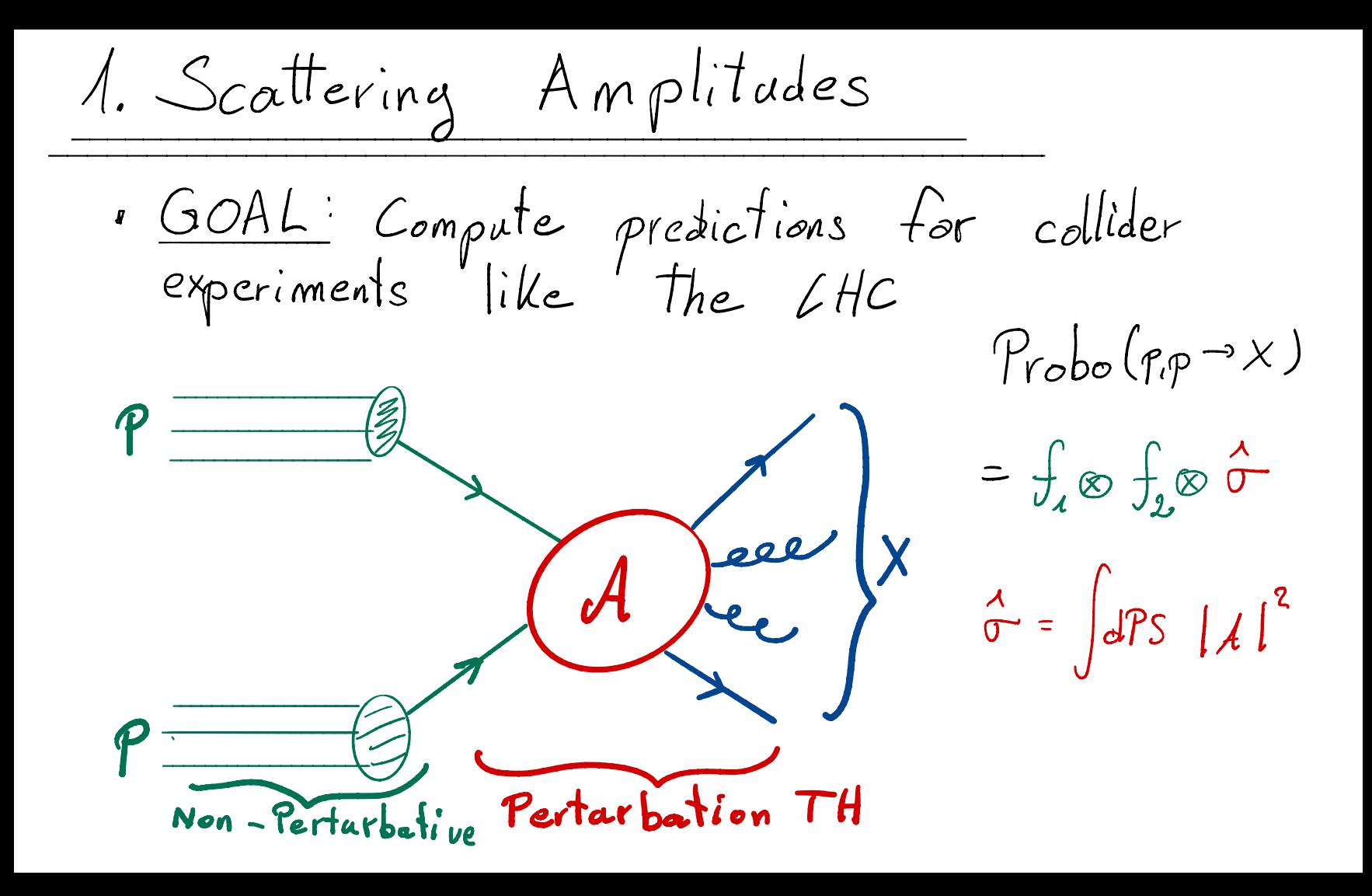

$$
\Rightarrow We want to compute scattering amplitudeswith external gluon and quark states?\n
$$
\Rightarrow We only know how to do that in\nPerlurbation Theory (9T):\n
$$
\Rightarrow \mathcal{E} \cdot g \quad 2-to-2 scattering of quarks:\n
$$
A = \underbrace{\qquad \qquad}_{\text{Tree-level}} + \underbrace{\qquad \qquad}_{\text{Area}} + \underbrace{\qquad \qquad}_{\text{Area}} + \underbrace{\qquad \qquad}_{
$$
$$
$$
$$

2. Feynman Integrals  
\n- Beyond Tree-level, we need to compute  
\nintegrals.  
\n- Example  
\n
$$
P_1
$$
  
\n $P_2$   
\n $P_3$   
\n $P_4$   
\n $P_5$   
\n $P_6$   
\n $P_7$   
\n $P_8$   
\n $P_9$   
\n $P_1$   
\n $P_2$   
\n $P_3$   
\n $P_6$   
\n $P_1$   
\n $P_2$   
\n $P_3$   
\n $P_6$   
\n $P_7$   
\n $P_8$   
\n $P_9$   
\n $P_1$   
\n $P_2$   
\n $P_3$   
\n $P_4$   
\n $P_5$   
\n $P_6$   
\n $P_7$   
\n $P_8$   
\n $P_9$   
\n $P_1$   
\n $P_2$   
\n $P_3$   
\n $P_4$   
\n $P_5$   
\n $P_6$   
\n $P_7$   
\n $P_8$   
\n $P_9$   
\n $P_9$   
\n $P_1$   
\n $P_2$   
\n $P_3$   
\n $P_1$   
\n $P_2$   
\n $P_3$   
\n $P_5$   
\n $P_6$   
\n $P_7$   
\n $P_8$   
\n $P_9$   
\n $P_9$   
\n $P_9$   
\n $P_9$   
\n $P_9$   
\n $P_9$   
\n $P_9$   
\n $P_9$   
\n $P_9$   
\n $P_9$   
\n $P_9$   
\n $P_9$   
\n $P_9$   
\n $P_9$   
\n $P_9$   
\n $P_9$   
\n $P_9$   
\n

$$
\Rightarrow What does this integral evaluate to?\n
$$
\Rightarrow Lorentz invariance: Function of ratios:\n
$$
u = \frac{P_{i}^{2}}{P_{i}^{2}} \quad \forall i = \frac{P_{i}^{2}}{P_{i}^{2}}
$$
\n
$$
\Rightarrow \text{Is it a simple rational function of}
$$
\n
$$
u
$$
 and 
$$
v
$$
?\n
$$
\Rightarrow \text{Unitarity:}
$$
\n
$$
\text{Disc} \quad \bigoplus_{\text{Lateralistic} \atop \text{Lateralized}} \neg \text{Brilides} \neg \text{shell}
$$
$$
$$

 $\overline{\phantom{a}}$ 

$$
P_{1}
$$
  $\sim \frac{2}{z-\overline{z}}\left[\underline{L_1} (z) - \underline{L_2} (\overline{z}) + \underline{L_3} (z\overline{z}) \underline{L_3} (\overline{z})\right]$ 

$$
L_{og}(\text{arithm})
$$
\n
$$
L_{og}(\text{arithm})
$$
\n
$$
L_{og} \times = \int_{4}^{x} \frac{dt}{t}
$$
\n
$$
L_{og} \times = \int_{4}^{x} \frac{dt}{t}
$$
\n
$$
L_{g}(\text{with m})
$$
\n
$$
L_{g}(\text{x}) = -\int_{0}^{x} \frac{dt}{t} \int_{0}^{x} \text{Because } \int_{0}^{x} \frac{dt}{t} \int_{0}^{t} \frac{dt}{t-t}.
$$

Poly Cog(arithm):  
Lin(x) = 
$$
\int_{0}^{x} \frac{dt}{t} \, Li_{n-x}(t) \quad Li_{x}(x) = -log(1-x)
$$

Tialtiple PolyCogarithms (TPIs)  
\n
$$
G(a_{1},...,a_{n};x) = \int_{0}^{x} \frac{dt}{t-a_{1}} G(a_{2},...,a_{n};t)
$$
  $a_{n} \neq 0$   
\n $G(\underbrace{o,...,o}_{n \text{ times}};x) = \frac{1}{n!} \log^{n}x$   
\n $G(a_{i}x) = \log(1-\frac{x}{a}) , G(\underbrace{o...,o}_{n-1 \text{ times}},1;x) = -\lim_{n\to 1}x$ 

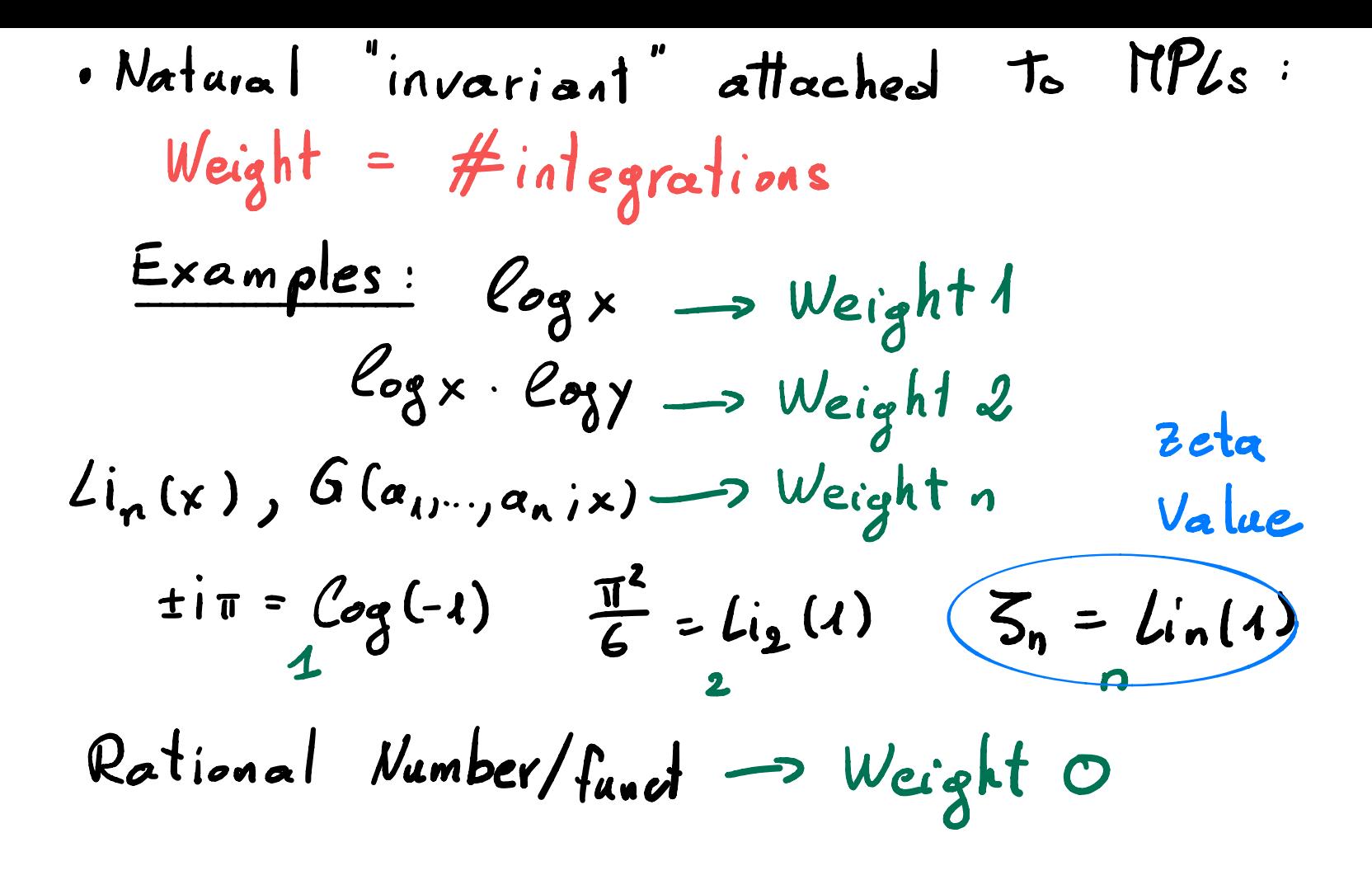

## => GOAL: UNDERSTAND THE PROPERTIES OF THESE FUNCTIONS.

## N.B. BEYOND 1-LOOP, also other functions  $ne$  $ate$  $\frac{1}{2}$   $t_{\alpha}$

- · Elliptic Carves
- · Modulor Forms
- · K3 / Calabi-Yau varielies
- $.222$

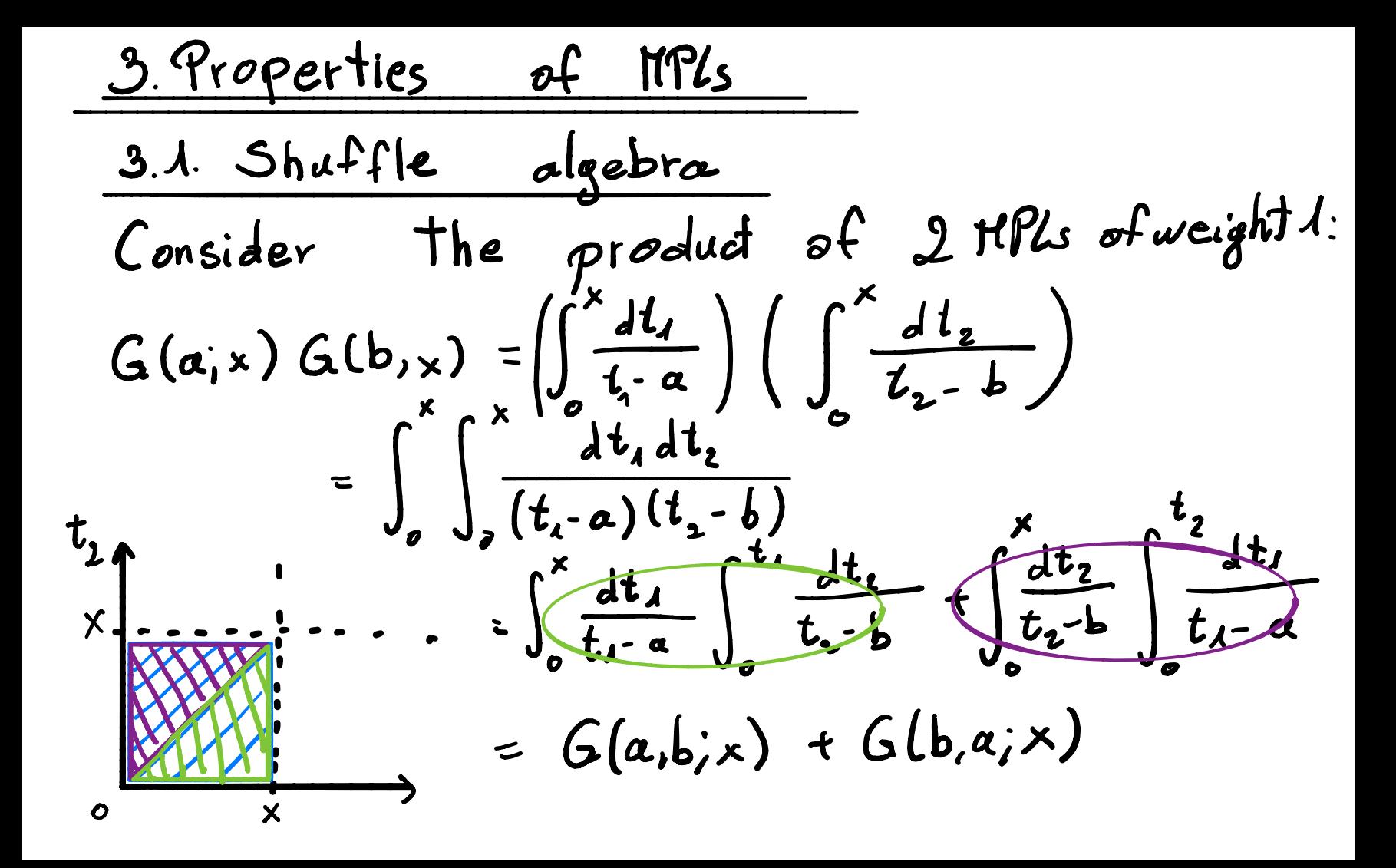

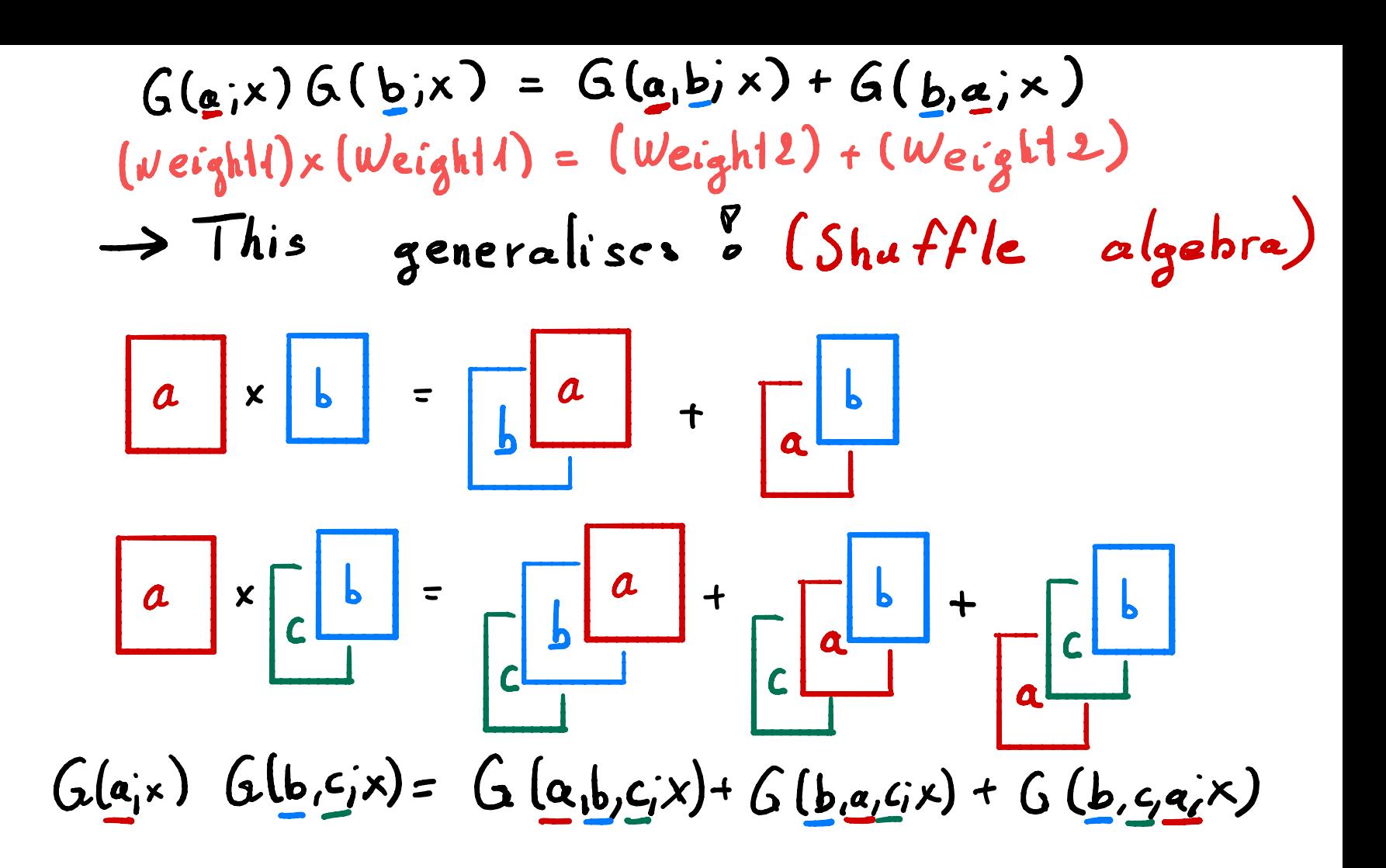

Property: The multiplication of MPLs  
preserves the weight.  

$$
A_n = Q
$$
 - vector space spanned by all MPLs  
 $A_0 = Q$   
 $A = \bigoplus_{n>0} A_n = "Q$  - vector space of all MPLs"  
 $A$  is graded algebra.  
 $A$  is graded algebra.  
 $A_n : A_n \subseteq A_{m+n}$ 

\n- \n
$$
\frac{3.2. The \cdot Coaction}{A \cdot is an algebra: Vech-sp. with multiply. r: A\otimes A \rightarrow A}
$$
\n
\n- \n $\frac{Association}{A \otimes A \otimes A} = \frac{C_{o}\cdot Associativity}{A \otimes A \rightarrow A \otimes A}$ \n
\n- \n $\frac{1}{\text{loop}} = \frac{1}{\text{loop}} \times \frac{1}{\text{loop}} = \frac{1}{\text{loop}} \times \frac{1}{\text{loop}} = \frac{1}{\text{loop}} \times \frac{1}{\text{loop}} = \frac{1}{\text{loop}} \times \frac{1}{\text{loop}} = \frac{1}{\text{loop}} \times \frac{1}{\text{loop}} = \frac{1}{\text{loop}} \times \frac{1}{\text{loop}} = \frac{1}{\text{loop}} = \frac$

Hopf algebra = Algebra and Coaigebra  
\n+ Some more axioms, e.g.  
\n
$$
\Delta(a \cdot b) = \Delta(a) \cdot \Delta(b)
$$
  
\n $\underline{W} \cdot B$ : Nultiplication on  $A \otimes A$  is  
\n" (anponentialwise" :  
\n $(a_{1} \otimes b_{1}) \cdot (a_{2} \otimes b_{2}) = (a_{1} \cdot a_{2}) \otimes (b_{1} \cdot b_{2})$ 

**A** 

Example: A- <sup>=</sup> Q - red . sp spannend by all words in letter a , b, c. d, . . . An <sup>=</sup> sub space of wards of Iengthn . Multiple shuffle product : E. <sup>g</sup> : a. bc <sup>=</sup> aber bactbca c.product : " Deconcate nation " E. <sup>g</sup> : A (abc) <sup>=</sup> 1. <sup>④</sup> abc -Iaxobc <sup>+</sup> ab <sup>④</sup> c <sup>+</sup> abcxot

Let as check that  $\Delta(a \cdot b) = \Delta(a) \cdot \Delta(b)$  $\Delta(a \cdot b) =$  $= (100ab + a0b) + (a001)$  $11022 + 6001 (600)$  $A(a)\cdot A(b) = (\lambda \otimes a + a \otimes l)(\lambda \otimes b + b \otimes l)$  $=$   $100(a-b)+b\otimes a+ab+b\otimes 1$  $= 0$  gab + (10 ba) + boa + a 0b)  $+(ab\otimes 1)+\underline{b\alpha}\otimes 1$ 

. MPLs form a Shuffle algebra. . MPLs form a Hopf algebra [60NCHAROU]  $Example: \triangle((log x) = log log x + log x \otimes 1)$  $\Delta$ (Cogx Cogy) = 100 (Cogx Cogy) + Cogx & Cogy  $+$  Cogy co Cogx +  $($ Cagx (ogy) so 1  $\Delta$ ( $L$ , (x)) =  $\log L$ , (x) =  $\log (1-x)$   $\log x$  +  $L$ ,  $x$ )  $\otimes 1$  $\Delta$ (Lin(x)) = 1  $\otimes$  Lin(x) + Lin(x)  $\otimes$  1 +  $\sum_{\beta=1}^{n-1}$  Lin(x)  $\otimes \frac{\log x}{\beta!}$ 

 $\Delta(l_{n}(x)) = \Delta \otimes li_{n}(x) + li_{n}(x) \otimes 1 + \sum_{n=1}^{n-1} li_{n-R}(x) \otimes \frac{C_{\alpha}g_{x}^{R}}{R}$  $Lin(I)=\zeta$   $1\otimes\zeta$   $\zeta_{n}\otimes\zeta$  $\boldsymbol{\varnothing}$  $\boldsymbol{\circ}$   $\boldsymbol{\circ}$  $=\sum_{n=1}^{5}\frac{1}{k^{n}} \Delta(\zeta_{n})=(1\otimes\zeta_{n}+\zeta_{n}\otimes\zeta_{n})$  $3.2-\frac{\pi^2}{6}$   $3.4-\frac{\pi^4}{90}$   $\sim$   $3.4-\frac{2}{5}3.2$  $\omega$   $\Delta(S_4) = \frac{2}{5} \Delta(S_2)^2$  $(1054 + 3401 + 2205)$ 

*We need* 
$$
\zeta_{2} \otimes \zeta_{2} = 0
$$
  
\n*1) Work* "mod  $\pi$  "  $\zeta_{2} = \frac{\pi^{2}}{6} = 0$  mod  $\pi$   
\n*2) Work* "mod  $\pi$ " only in second entry  
\n $\pi$  " *flow*]  
\nThis gives:  
\n
$$
\Delta(\zeta_{2}) = \zeta_{2} \otimes 1, \quad \Delta(\zeta_{4}) = \zeta_{4} \otimes 1, ...
$$
\n
$$
\Delta(i\pi) = i\pi \otimes 1
$$

Technical interlude  $[$   $B$ rown]  $\Delta: \mathcal{A} \longrightarrow \mathcal{A} \otimes \mathcal{U}$  $=$  "A mod  $\pi$ " A: Coaction A: comodule  $\Delta: \mathcal{H} \longrightarrow$  $\mathcal{H}\otimes\mathcal{H}$ A: Coproduct Il: Hopf algebra

3.3. Properties of the coaction Q: What is the meaning of the different entries in the coaction!  $\frac{1}{2} \sum_{i=1}^{3} \left( \frac{1}{2} \left( x \right) \right) = \Delta \left( -\frac{1}{x} \log \left( 1-x \right) \right)$ =  $-\frac{1}{x} \Delta(\log(l-x))$   $\left(\frac{1}{x} \text{ is a rational} \right)$ =  $-\frac{1}{x}$  (  $\cos(l-x)$   $\cos(l-x)$ )  $(id \otimes \frac{\partial}{\partial x}) \Delta (l_{12}(x) = \log \frac{\partial}{\partial x}l_{12}(x) - log(1-x) \otimes \frac{\partial}{\partial x}logx)$ =  $\sqrt{Q(-\frac{1}{x}logx)} - log(1-x) + \frac{1}{x}x^2$ 

 $\Delta(\frac{\partial}{\partial x}F) = (id \otimes \frac{\partial}{\partial x})\Delta(F)$ <br>Derivatives only act in 2nd entry?  $Similarly:$  $\Delta(Disc_xF) = (Disc_xBid)\Delta(F)$ Discontinuities only act in lot entry?  $cf.$  Discologx=200 and  $\Delta (2\pi i)$ =2010)

Interlude : Discontinuities Let F(x) be an analytic function. We  $define$  $\overline{D}_{\text{isc}_{x_0}} F(x) = \overline{F}(x) - F(x)$ urbere  $\Gamma^P(x)$  is obtained from  $\Gamma(x)$ <br>by analytic continuation along a small circle around Xo. => If  $F$   $Ras$  a bronch cat starting<br>at  $x = x_0$ , then  $Disc_{x_0}F(x) \neq o$ 

Example: Cog X Disc<sub>o</sub>logx<br>= Cog(xe<sup>2ri</sup>) - Cogx branch  $=2\pi i$  $\int_{0}^{1} f(x) dx = \int_{0}^{1} \frac{dt}{t} \log(t-t)$ Disc<sub>o</sub> Li<sub>z</sub>(x) =  $-(\sqrt{\sqrt{\frac{4t}{c}}})(\frac{1}{c})^x$  d<sup>t</sup>  $(\frac{1}{c}(\frac{1}{c})^{1-t})$ - Res<sub>t=0</sub>  $\frac{1}{t}$  (og  $(u \cdot t) = 0$ 

$$
Li_2(x) = -G(o, i)x
$$
  
\n
$$
= -G(o, x) G(i,x) + G(i, e, x)
$$
  
\n
$$
= -log x log(1-x) + \int_{0}^{x} \frac{dt}{t-1} logt
$$
  
\n
$$
= log x log x log(1-x)
$$
  
\n
$$
= 2\pi i log x
$$
  
\n
$$
= 2\pi i log x
$$
  
\n
$$
= 2\pi i log x
$$
  
\n
$$
= ReS_{t-1} \frac{log t}{t-1} = O
$$
  
\n
$$
Disc_1 Li_2(x) = -2\pi i log x
$$

 $Disc_{1}Li_{2}(x) = -2\pi i \text{ Log}x$ 

Coaction!  $\Delta(\text{Disc}_{\lambda}li_{2}(x)) = -\Delta(\text{lni} \text{ log} x)$  $= - \Delta (2 \pi i) \Delta (\log x)$  $= - (2\pi i \otimes 1)(1 \otimes log x + log x \otimes 1)$  $=-2\pi i \log x$ )  $84 - 2\pi i \otimes log x$ 

 $(Disc_1\otimes id) \triangle (Li_2(x)) = Disc_1 Li_2(x) \otimes 1 - Disc_1 A \otimes Li_2(x)$  $-Disc_{1}log(1-x)$   $\otimes$   $logx$ 

3.4. Symbols  
\nRecap: Caation : Decompose on 
$$
HPL
$$
  
\ninto  $HPIs$  of lower weights.  
\n  
\nExample:  $\Delta (Li_2(x)) = A \otimes Li_2(x) + Li_2(x) \otimes A$   
\n $\frac{2}{2} (a_1 2) (a_2 2)$   
\n $- \log (1-x) \otimes \log x$   
\n $(1,1)$   
\n $\Delta (Li_3(x)) = Li_3(x) \otimes A + A \otimes Li_3(x)$   
\n $\frac{(3,0)}{(3,0)} \qquad \frac{(9,3)}{(4,2)}$   
\n $(2,1)$   
\n $(4,2)$ 

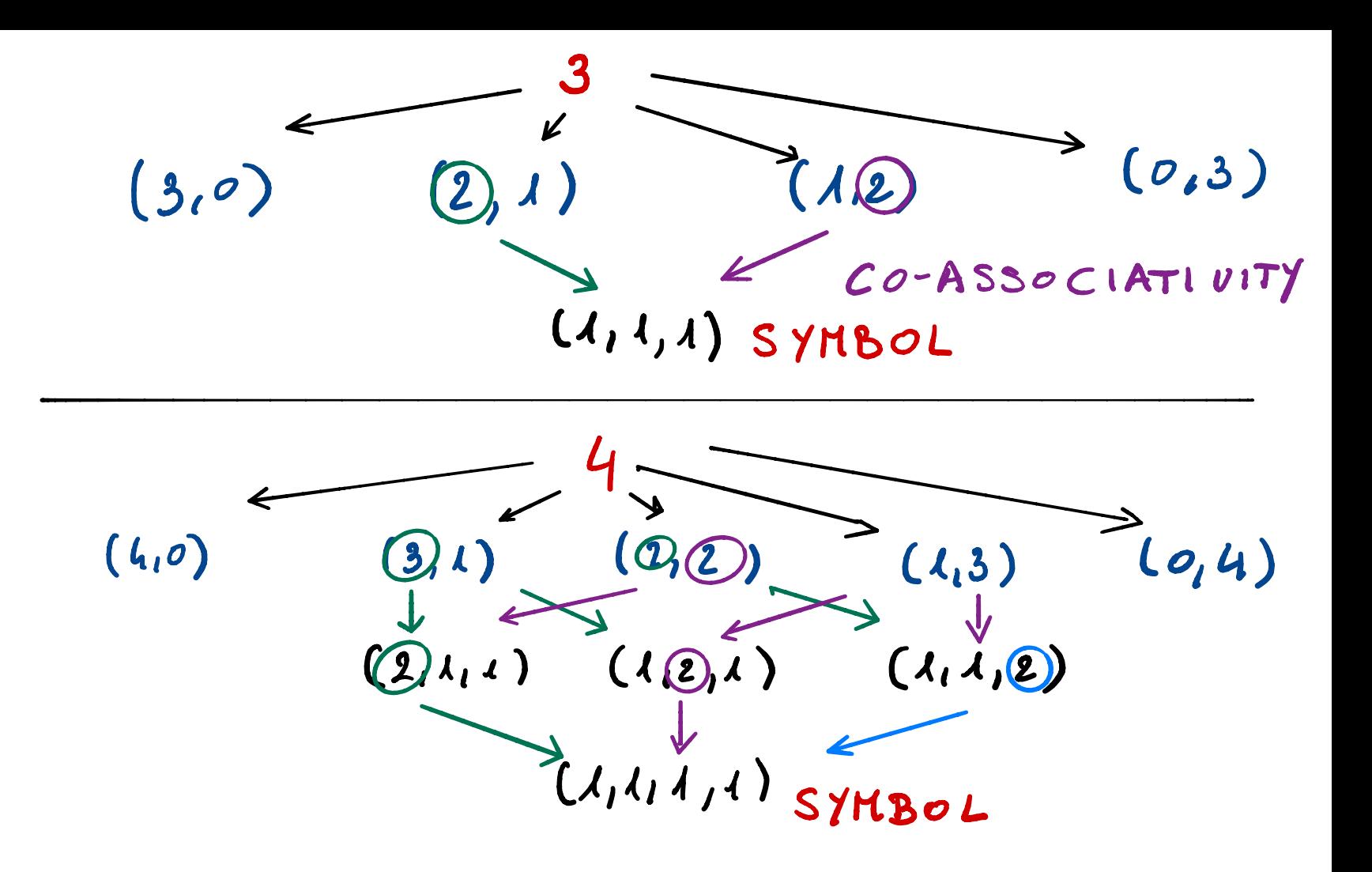

$$
Symbol = (1,1,...,1) \text{ part of thecoactionand "Javariant" attached to a polylogExamples: 
$$
\sum (log x) = log x \rightarrow x
$$

$$
\sum (Li_{2}(x)) = -log(1-x) \otimes log x \rightarrow -(1-x) \otimes x
$$

$$
\sum (Li_{n}(x)) = -log(1-x) \otimes log x \otimes ... \otimes log x
$$

$$
\Rightarrow -(1-x) \otimes x \otimes ... \otimes x
$$
$$

 $\rightarrow$   $-(1-x)$   $\circledcirc$   $\times$   $\circledcirc$   $\ldots$   $\circledcirc$   $\times$ 

· Properties of 3 are inherited from coaction: = ...  $\varnothing a \varnothing$  ... + ...  $\varnothing b \varnothing$  ...<br>[ $log(a \cdot b) = log a + log b$ ]  $...\otimes (a\cdot b)\otimes ...$  $...\otimes (\pm \lambda)\otimes ...$ =  $O$  [ log (t1) =  $O$  m od  $\pi$  ]  $S(\zeta_n)=0$  $[ \Delta(\xi_n) = \lambda \otimes \xi_n + \xi_n \otimes 1 ]$ Lo no non-trivial<br>decomposition  $S(F \cdot G) = Shaffle$  of  $S(F)$  and  $S(G)$ <br>  $2.3 \cdot S(\log x \log y) = x \otimes y + y \otimes x$ 

Assume 
$$
S(F) = \alpha_1 \otimes ... \otimes \alpha_n
$$
, then

. "Discontinuities only act in 1st entry"  $S(\mathcal{D}_{\mathsf{isc} ,\mathsf{F}})$  =  $(\mathcal{D}_{\mathsf{isc} ,\mathsf{Log} ,\mathsf{a}_1})$   $(a_2\otimes ... \otimes a_n)$ 

. "Derivatives only act in 2nd entry"  $S\left(\frac{\partial}{\partial x}F\right) = \left(\frac{\partial}{\partial x} \log \alpha_n\right) \left(\alpha_1\otimes...\otimes \alpha_{n-1}\right)$  · Leads to a recursive way to compule symbol<br>If Fn Ras weight n, and [Pare Fanction]  $dF_n = \sum_i F_{i,n-1} d \log R_i$ then  $S(F_n) = \sum_i S(F_{i,n-1}) \otimes R_i$ Example:  $Li_2(x) = \int_{0}^{x} \frac{dt}{t} log(1-t)$  $dLi_2(x) = -\frac{dx}{x}log(x-x) = -log(x-x) dlogx$  $\Rightarrow$   $S(L_{i2}(x)) = - (1-x) \otimes x$ 

4. Applications among  
\n4.1. Relations among Relations among  
\nThere are many relations among 11P/s  
\nof different arguments.  
\n
$$
cos\theta
$$
 from?  
\nConjecture: There are no relations among 11P/s  
\namong 11P/s of different weights

<u>Example:</u>  $T=\underbrace{T_{i_{2}}(1-x)}_{\text{Usefa}}(log(1-x)logx) = \frac{?}{?}$ coaction.

= (log(1-x)  $\otimes$  log x) + [Cog(1-x)  $\otimes$  log x)<br>+ (cog x  $\otimes$  log(1-x)] =  $\ell$ og x  $\otimes$   $\ell$ og (1-x) =  $\Delta_{\lambda,i}$  (-  $Li_2(x)$ )

Does 
$$
\Delta_{\lambda_1 A} (Li_2(l-x)+log(l-x)logx) = \Delta_{\lambda_1 A} (-Li_2(x))
$$
  
\nimply  $Li_2(l-x) + log(l-x)logx = -Li_2(x)$  ??  
\nNow  $\Delta_{\lambda_1 A} (5) = \Delta_{\lambda_1 A} i s$  and  $empty, -s$   
\n $\Delta_{\lambda_1 A} (5) = \Delta_{\lambda_1 A} (\frac{\pi^2}{6}) = 0$   
\n $\Rightarrow$  Can be recovered by looking at some  
\nspecial value:  
\n $Qx = \lambda$ :  $3\lambda_1 + Q = -Q + C$   
\n $\Rightarrow$   $\angle i_2 (1-x) + log(l-x)logx = -Li_2(x) + 5$ 

Why do we care about these relations?

\n- Simplify complicated expressions.
\n- cF. 6-p1. Two-loop remainder function in planar N<sup>2</sup>4 Super Yong-Nils
\n- 47 pages 
$$
\longrightarrow
$$
 4 Line [201 Duca, CD, Smirnov) [Gonohorov, Spradlin, Verga, Volovich]
\n- Optimize' result's for numerical evaluation.
\n- Smportant for phenomenology.
\n

4.2. Analytic structure of Amplitudes Assumption: We lave an L-loop amplitude That can be expressed in terms of MPLs<br>and national/algebraic functions. -> What can we say about this amplitude? Conjecture: An L. loop amplitude in<br>4 space-time dimensions has weight at most 2L.

• What else can we say about such an amplitude A ?  $\longrightarrow$  act with coaction:  $\Delta(A)$  =  $\sum_i L_i \otimes R_i$  $\rightarrow$   $\Delta$  (Disc A) =  $\sum_i$  (Disc  $L_i$ )  $\otimes R_i$  $\frac{1}{2}$ Unitarity 1st entries mast have only branch cuts dictated by Unitarity ("Ist entry condition"; weakest version of " Cosmic Galois principle " )

In special **QFTs** *we can say more, e.g.*  
\n**Conjecture:** 
$$
5n
$$
  $n = 4$   $Sager$   $7ang$   $\pi$  *tils in 4D*  
\n*an L-Ceep amplitude only involves  
\nfunctionals of weight 2L (if it can be expressed in terms of  $\pi$  PLS)*  
\nConcretely, if an L-Ceop Amplitude in  $N=4$  SYM  
\ncan be expressed in terms of  $\pi$  PLS, then  
\n
$$
M_L^{N-4} = \sum_{i} R_i \underbrace{(T_i)}_{i} \underbrace{Pare
$$
 *function*  
\n
$$
M_L^{N-4} = \sum_{i} R_i \underbrace{(T_i)}_{i} \underbrace{Pare
$$
 *function*  
\n
$$
M_L^{N-4} = \sum_{i} R_i \underbrace{(T_i)}_{i} \underbrace{Pare
$$
 *function*  
\n
$$
M_L^{N-4} = \sum_{i} R_i \underbrace{(T_i)}_{i} \underbrace{Pare
$$
 *function*

4.3. Bootstrap Program

· Planar Limit: Jn an SOW) gauge theory<br>with N-> O with g<sup>2</sup>N fead, only planar<br>diagrams contribute.

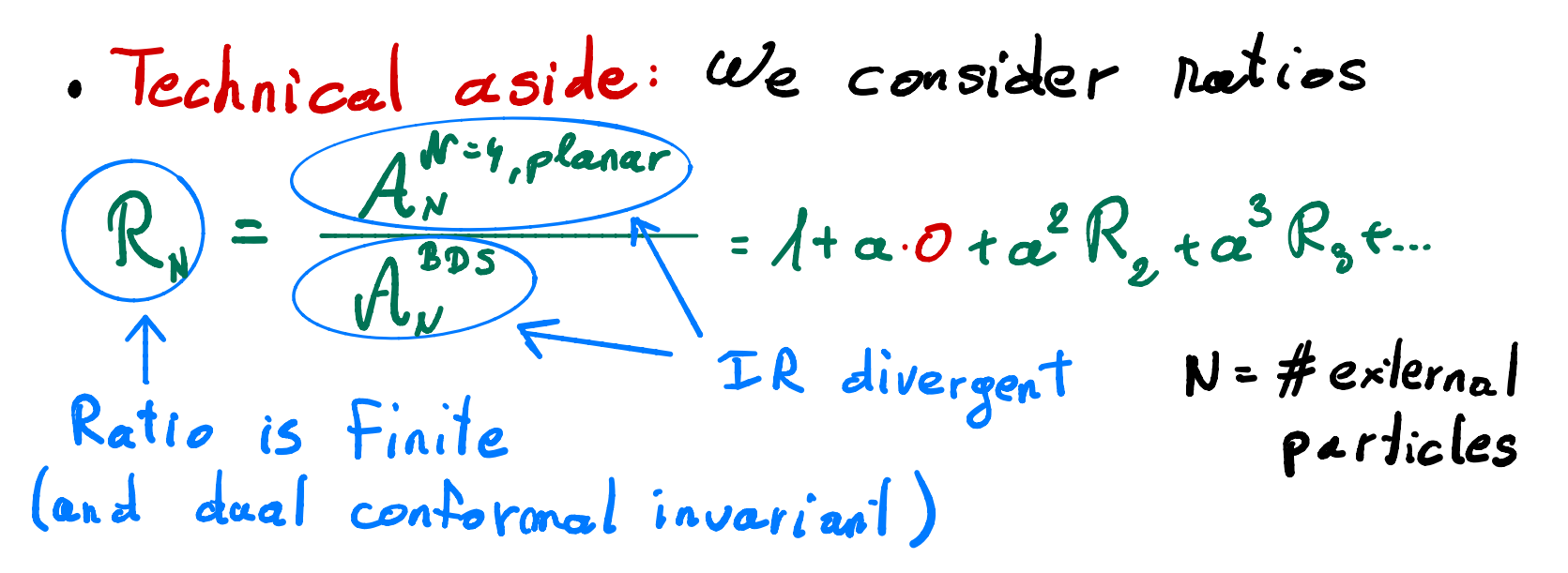

• What do we know about R?

\n\* 
$$
R_1^{1-\log} = O
$$
, for all N.

\n\*  $R_4 = R_5 = O$ , at all loops.

\n\* Conjecture:  $R_N^{11111/2 \cdot log}$  is a pure  
function of weight 2L.

\nRecall:  $\pi H V = helicities$  -- t++

\n\*  $WR_4$  can we say about  $\pi H V$ 

\namplitudes in planar W=4 SYK?

• Bootstrapprogram-dc.ee knowledge of analytric structure to write down unique pure function that can be the amplitude. • We only sketch the main idea . \* Assam <sup>e</sup> that Symbol of Rar only involves certain entries . Example: SIRÖ" " ) Las all entriesdrawn from a set of gelements ( " Retters " ) → There is strong evidence that this fdds to all loops

\*Contract <sup>a</sup> space of functions of weight <sup>n</sup> KN Whose symbols have Their entries drawn from this <sup>9</sup> - letter set . (4) Has the connect branch cuts To be an amplitude (Unitarity) 㱺 Functions of different weights of those spaces are not independent

Define:

\n
$$
x \overline{V}_{n} = Vec.\text{sp. of pure functions of weight}
$$
\n
$$
x V_{n} = Vec.\text{sp. of pure functions of weight}
$$
\n
$$
x V_{n} = Vec.\text{sp. of pure functions of weight}
$$
\n
$$
n 1 h a t 1 2 a i s 3 y (Ct) 2 (Ct).
$$
\nClearly:

\n
$$
V_{n} \subseteq V_{n}
$$
\n
$$
V_{n} = V n:
$$
\nLet  $u_{n}$  is a function of the graph.

\n
$$
L(s t 1) = L(s t 1) + L(s t 2) = L(s t 1) + L(s t 1) + L(s t 2) = L(s t 1) + L(s t 2) + L(s t 1) + L(s t 2) = L(s t 1) + L(s t 2) + L(s t 1) + L(s t 2) = L(s t 1) + L(s t 2) + L(s t 2) + L(s t 2) = L(s t 2) + L(s t 2) + L(s t 2) + L(s t 2) + L(s t 2) = L(s t 2) + L(s t 2) +
$$

\n- let {B<sup>(n)</sup> } and {B<sup>(n)</sup> } Ge bases for V<sub>n</sub> and V<sub>n</sub>
\n- Assume we know bases up to weight 0.
\n- Find a basis of V<sub>n+1</sub>, Gy requiring
\n- $$
\Delta(B_i^{(n+1)}) \in \sum_{k=0}^{n+1} V_R \otimes V_{n-k}
$$
\n- He we have a basis of V<sub>2L</sub>, we must have
\n- $$
R_i^{2L\text{-}loops, H, HV} = \sum_{k=0}^{2L} C_i B_i
$$
\n- Determine c; by requiring some physics input. (e.g. Correct collinear limits, etc.)
\n

• Particalarly successful for  $N=$ = G and  $N$  = 7  $\overline{\mathcal{L}}$ **"** Hexagon - Boot strap " , " Heptagon-Bootstrap, " Dixon etal.]  $\rightarrow$  N = 6 Through 7 - Coops (MHV)  $N = 7$  Through 4- Coops • For <sup>N</sup> <sup>&</sup>gt; <sup>7</sup> , more complicated m What is the exact form of letters? → Recent work by [ Drummond, Foster,Gardogon, reloasios; Heili, Zhang; Dramm*o*nd, Foster, Ga*rdoga*n, Kaloasios , Heibi, Ekanz ,<br>Nago, Schreiber, Spradlin, Valouich, Henke, Papathanasioa J